## Subject: [SOLVED] Main bar position and ugly gap Posted by [forlano](https://www.ultimatepp.org/forums/index.php?t=usrinfo&id=112) on Sat, 11 Apr 2020 16:38:27 GMT [View Forum Message](https://www.ultimatepp.org/forums/index.php?t=rview&th=10985&goto=53558#msg_53558) <> [Reply to Message](https://www.ultimatepp.org/forums/index.php?t=post&reply_to=53558)

Hello,

On Windows and Linux I have no problem. On Mac OS the menu main bar appear correctly in the top screen. However in the window application remain a gap (see picture).

Do I need to use some special method to let disappear this ugly space? Thanks, Luigi

File Attachments 1) [Vega.png,](https://www.ultimatepp.org/forums/index.php?t=getfile&id=6041) downloaded 266 times

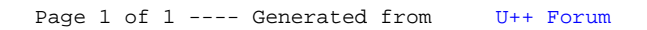